# Exploring Henon Maps for Next Generation Medical Imaging Algorithms Using Python based Software involving AI/QRNG/IoT/HPC Concepts.

Nirmal Tej Kumar

| Senior Researcher | Informatics/Imaging/Photonics/AI/Nanotechnology/HPC R&D. |
|-------------------|----------------------------------------------------------|
| R&D Collaborator  | USA/UK/Israel/BRICS Group of Nations.                    |
| Current Member    | ante Inst,UTD,Dallas,TX,USA.                             |
| Contact_info      | hmfg2014@gmail.com                                       |

## [I] Abstract based on our Inspiration :

Understanding & Implementing [ Henon Maps/QRNG/ImageAI ] – Python based Informatics Framework to Probe Medical Images Using DICOM – A Simple & Novel Suggestion in the Context of [ AI/IoT/HPC /LLVM ] Heterogeneous Environment/s.We derived our inspiration based on our references mentioned below, please check our references.

[II] Informatics Framework to Implement our R&D Algorithms :

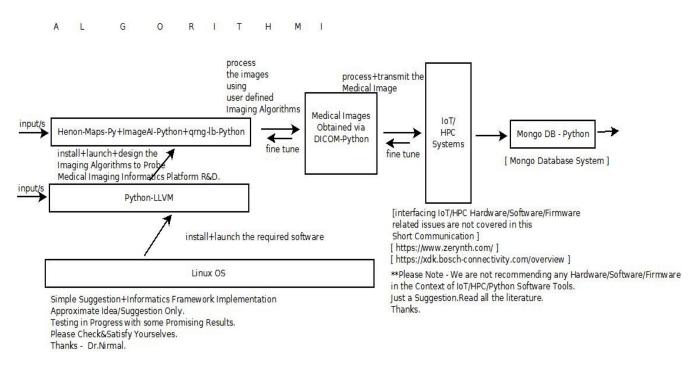

[Figure I – Algorithm I – Simple Informatics Framework to Probe Medical Images in the Context of IoT/HPC]

#### \*\*\*\* Information on Python based Hardware/Software/Other Issues :

https://stackoverflow.com/questions/919857/programming-with-hardware-in-python

micropython.org

www.ni.com/product-documentation/53059/en && www.pynq.io

https://github.com/micropython/micropython/wiki/Boards-Summary

https://circuitdigest.com/microcontroller-projects/arduino-python-tutorial

https://learn.sparkfun.com/tutorials/graph-sensor-data-with-python-and-matplotlib

https://www.cnx-software.com/2018/12/26/fomu-fpga-usb-board-risc-v-python

*https://store.digilentinc.com/pynq-z1-python-productivity-for-zynq-7000-arm-fpga-soc https://www.zerynth.com/blog/python-on-esp32-getting-started* 

www.myhdl.org && https://www.zerynth.com/

https://**xdk.bosch**-connectivity.com https://**xdk.bosch**-connectivity.com/overview

*https://www.bosch-iot-suite.com/tutorials/xdk-cloud-connectivity https://redthunder.blog/2017/08/21/oracle-iot-working-with-bosch-devices* 

*https://www.bosch-connectivity.com* && *https://github.com/numba/llvmlite https://eli.thegreenplace.net/2015/python-version-of-the-llvm-tutorial* 

www.llvmpy.org

## [III] Information on Related R&D Topics on Mathematics+Software Used/Useful :

[a] <u>https://github.com/rcv911/Henon-map</u>

[b] https://github.com/cbnfreitas/lyapunov\_exponent\_map\_and\_ode

- [c] https://github.com/ozanerhansha/qRNG
- [d] https://github.com/ozanerhansha/qRNG

 [e] IMAGEAI Interaction with ImageJ via Jython Plugin/JikesRVM in the context of Advanced Image Processing and Analysis – A Useful Insight into the Promising World of AI,Python & Java Based Image Processing Informatics Framework
[ Source - <u>http://www.vixra.org/pdf/1812.0454v1.pdf</u> ]

- [f] https://github.com/OlafenwaMoses/ImageAI
- [g] http://imageai.org/

[h] Probing Java Based [Henon Maps+ImageJ+JikesRVM+GCSpy] in the Context of Medical Images Secure Transmission Involving IoT & High Performance Computing Environments – A Simple Suggestion For Rapid Prototyping of Medical Imaging Platforms – [Source – <u>http://vixra.org/pdf/1903.0027v1.pdf</u>]

[i] Cryo-EM Image Processing Using Helmholtz Equation – [ Source – <u>http://www.vixra.org/author/nirmal</u> ]

- [j] https://pydicom.github.io && https://pypi.org/project/pydicom
- [k] *https://www.python.org*

### [IV] Acknowledgment/s :

SPECIAL THANKS TO ALL WHO MADE THIS HAPPEN IN MY LIFE. NON-PROFIT R&D.ALSO GRATEFUL TO READERS AROUND THE WORLD FOR ENCOURAGING ME & APPRECIATING MY CONTRIBUTION (((via))) Vixra.org. Sincere Thanks to Vixra.org.

#### [V] References :

- [a] <u>http://www.vixra.org/author/nirmal\_tej\_kumar</u>
- [b] <u>http://www.vixra.org/author/d\_n\_t\_kumar</u>
- [c] <u>http://www.vixra.org/author/n\_t\_kumar</u>
- [d] <u>http://www.vixra.org/author/nirmal</u>

[ THE END ]